Министерство науки и высшего образования Российской федерации<br>НАЦИОНАЛЬНЫЙ ИССЛЕДОВАТЕЛЬСКИЙ НАЦИОНАЛЬНЫЙ ИССЛЕДОВАТЕЛЬСКИЙ ТОМСКИЙ ГОСУДАРСТВЕННЫЙ УНИВЕРСИТЕТ (НИ ТГУ)

Геолого-географический факультет

**ТВЕРЖДАЮ:** екан геолого теографического факультета тор<sub>іого</sub><br>Врический Гард II.А. Тишин<br><sup>1497</sup>ічн<del>ого правос</del>и «30» июня 2023 г. **ANTISTICIAL AND REALLY** 

Рабочая программа дисциплины Дистанционное зондирование

## 05.03.06 Экология и природопользование

Направленность (профиль) подготовки: Природопользование

> Форма обучения dopma oOyueHus **Очная** Ounas

Квалификация **Бакалавр** bakanasp

**Год приема** I'on npuema **2023** 2023

Код дисциплины в учебном плане: **Б1.В.13** 

СОГЛАСОВАНО Руководитель ОП  $\frac{d}{dx}$  P. B. Kнауб Председатель УМК  $M. A.$  Каширо /

Томск – 2023 Tomck — 2023

## 1. Цель и планируемые результаты освоения дисциплины (модуля)

Целью освоения дисциплины является формирование следующих компетенций: ОПК-3- Способен применять базовые методы экологических исследований для решения задач профессиональной деятельности.

ПК-3 - Способен реферировать научные труды, составлять аналитические обзоры накопленных отечественной и мировой наукой знаний в области экологи и природопользования.

#### 2. Задачи освоения дисциплины

ИОПК-3.2- уметь применять базовые дистанционные методы экологических исследований для решения профессиональных задач в области охраны окружающей среды и природопользования.

.<br>ИПК-3.1 — владеть методами обработки данных дистанционного зондирования Земли для участия в проведении научных исследований в области экологии и природопользования под руководством квалифицированных научных сотрудников.

3. Место дисциплины (модуля) в структуре образовательной программы Дисциплина относится к Блоку 1 «Дисциплина (модули)». Дисциплина сформирована участниками образовательных отношений.

<mark>4. Семестр(ы)освоения и форма(ы) промежуточной аттестации по дисциплине</mark><br>Семестр 7, зачет. Семестр 7, зачет.

#### 5. Входные требования для освоения дисциплины

Для успешного освоения дисциплины требуются результаты обучения по следующим дисциплинам: ГИС в экологии и природопользовании, топография с основами геодезии геохимия окружающей среды, метеорология и климатология методы контроля и оценки антропогенного воздействия на водные ресурсы, методы контроля и антропогенного воздействия на атмосферу.

Некоторые аспекты дисциплины будут полезны при освоении курса «ГИС в экологии и природопользовании» HPUPOAOIOIb30BAHNUN

**6. Язык реализации** Русский Pycckuit

#### **7. Объем дисциплины (модуля)**

Общая трудоемкость дисциплины составляет 3з.е., 108 часа, из которых: – лекции: 12 ч.; — nekuuu: 12 4.

– практические занятия: 24 ч.;

- в том числе практическая подготовка: 24 ч.

Объем самостоятельной работы студента определен учебным планом.

## 8. Содержание дисциплины (модуля), структурированное по темам

Тема 1. Определение и задачи дистанционного зондирования Земли. История развития дистанционных методов исследования.

Рассматривается определение, цели и задачи дистанционного зондирования Земли. Рассматриваются дистанционные методы исследования природных объектов и история их развития.

Тема 2. Физические основы дистанционных методов в оптическом и инфракрасном диапазоне. Электромагнитное излучение и электромагнитный спектр. Взаимодействие электромагнитного излучения с атмосферой. Взаимодействие излучения с поверхностью Земли. Спектральная отражательная способность объектов в оптическом и ближнем инфракрасном диапазоне. JHara3oHe.

Рассматриваются характеристики электромагнитного излучения и диапазоны электромагнитного спектра. Рассматриваются механизмы поглощения и рассеивания электромагнитного излучения газами в атмосфере. Рассматриваются отражательные свойства Земной поверхности и кривые спектральной отражательной способности различных объектов в оптическом и ближнем инфракрасном диапазоне.

Тема 3. Общие понятия, принципы и физические основы радиолокации, сигналы и помехи в радиолокации, характеристики радиолокационных целей. Строение радиолокационных устройств и систем. Снимки в радиодиапазоне.

Рассмотрены общие понятия, принципы и физические основы радиолокации, сигналы и помехи в радиолокации, характеристики радиолокационных целей. Приводится методы реализации радиолокационных устройств и систем. Особенности получения снимков в радиодиапазоне. pazuoauana3oHe.

Тема 4. Структура аэрокосмической системы дистанционного зондирования Земли. Съемочное оборудование и его носители. Орбиты космических аппаратов дистанционного зондирования Земли. Обзор современных орбитальных группировок космических аппаратов и устройств для аэрофотосъёмки.

Рассматриваются строение и характеристики оптико-электронного и радиолокационного комплексов, установленных на спутниках. Рассматриваются параметры орбит космических аппаратов. Классификация орбит по наклонению и высотам. Приводится обзор современных орбитальных группировок космических аппаратов и устройств для аэрофотосъёмки, включая беспилотные летательные аппараты.

Тема 5. Обработка космических снимков. Tema 5. OOpaboTka KOCMHYECKUX CHIUMKOB.

.<br>Приводится обзор программных средств для обработки данных дистанционного зондирования. Рассматривается расчет температуры поверхности Земли по космическим снимкам. Рассматривается расчет вегетационных и водных индексов. Рассматривается цифровая обработка снимков алгоритмами контролируемой и неконтролируемой классификации в задачах составления карт растительного покрова. KapT PaCTUTEILHOTO TTOKPOBA.

Тема 6. Применение космических снимков.

Рассматривается обновление карт по космическим снимкам, составление и обновление тематических карт. Дается обзор применения дистанционных данных в: сельском хозяйстве, в лесном хозяйстве, мониторинге лесных и торфяных пожаров, мониторинге ледовой обстановки, распределении снежного покрова и его динамики на равнинных территориях, наблюдении за паводками, мониторинге морских акваторий, мониторинге экологических катастроф и опасных природных явлений; мониторинге в нефтегазовой отрасли.

## Примерная тематика практических работ

- 1. Самостоятельное изучение технической характеристики выбранного космического аппарата или устройства для аэрофотосъемки и установленной на них бортовой аппаратуры дистанционного зондирования Земли.
- 2. Цифровая обработка снимков алгоритмами контролируемой и неконтролируемой для развителя растительности с построения карты построительности и постопаровительности<br>классификации для построения карты растительности в районе торфяных и лесных пожаров южнотаежной подзоны.
- 3. Цифровая обработка снимков алгоритмами контролируемой и неконтролируемой для раститель и простроения карты растительности в районе лесотундры.<br>классификации для построения карты растительности в районе лесотундры.
- 4. Расчет вегетационного индекса (NDVI- Normalized difference vegetation index) на 4. Pacuer Bereraumonnoro mHuekca (NDVI- Normalized difference vegetation index) Ha участках, расположенных в подзоне южной тайги и лесотундры. y4acTKaX, PacroJIOKEHHBIX B TIOA30HE FOKHOM Talird U JIECOTYHIPHI.
- 5. Расчет водного индекса(MNDWI Модифицированный нормализованный разностный водный индекс) для оценки ширины реки в паводок и межень на реке Томи. Расчет индекса мутности (NDTI - The Normalized Difference Thermal Index) для оценки мутности водных объектов в зоне воздействия добычи природных ресурсов.
- 6. Построение карты рельефа по дистанционным данным.
- 6. Построение карты рельефа по дистанционным данным.<br>7. Построение карт температуры поверхности Землипо космическим снимкам.

## 9. Текущий контроль по дисциплине

Текущий контроль по дисциплине проводится путем контроля посещаемости, проведения практических работ, выполнения домашних заданий, и фиксируется в форме контрольной точки не менее одного раза в семестр. KOHTPOJIbHOM TOYKU HE MEHEE OJTHOTO pa3a B CEMECTP.

Порядок формирования компетенций, результаты обучения, критерии оценивания и перечень оценочных средств для текущего контроля по дисциплине приведены в Фондах оценочных средств для курса «Дистанционное зондирование». ®DoHmax OLEHOYHBIX CPEACTB M Kypca «IuCTaHIMOHHOE 30HANPOBAHUEY .

#### 10. Порядок проведения и критерии оценивания промежуточной аттестации

Зачет в первом семестре проводится в письменной форме по билетам. Билет содержит три теоретических вопроса. Подготовка ответов на вопросы первых 5 студентов осуществляется в течении 40 минут с начала зачёта, остальные отвечают по мере готовности. Продолжительность зачета 4 часа. roroBHOCTU. [IpopomkurenpHOCTE 3a4era 4 vaca.

Процедура проверки сформированности компетенций и порядок формирования итоговой оценки по результатам освоения дисциплины «Дистанционное зондирование» описаны в Фондах оценочных средств для данного курса. onucaHbl B POHIAX OLIEHOYHBIX CPEACTB U1l JAHHOTO Kypca.

## 11. Учебно-методическое обеспечение

а) Оценочные материалы текущего контроля и промежуточной аттестации по дисциплине.

б) План практических занятий по дисциплине.

# 12. Перечень учебной литературы и ресурсов сети Интернет

а) основная литература: a) OCHOBHasl JIUTEpaTypa:

- 1. Барталев С.А., Егоров В.А., Жарко В.О., Лупян Е.А., Плотников Д.Е., Хвостиков С.А., Шабанов Н.В. Спутниковое картографирование растительного покрова России. - М.: ИКИ РАН, 2016. - 208 с. Poccun. - M.: UKH PAH, 2016. - 208 c.
- 2. Сутырина Е. Н. Дистанционное зондирование земли : учеб. пособие. Иркутск : Изд-во ИГУ, 2013. – 165 с. W3p-so UI'Y, 2013. - 165 c.
- 3. Верба В.С., Неронский Л.Б., Осипов И.Г., Турук В.Э. Радиолокационные системы землеобзора космического базирования. - М.: Радиотехника, 2010. - 682 с.
- 4. Бакулев П.А. Радиолокационные системы. Учебник для вузов. М.: Радиотехника. 2004, 320 с. 2004, 320 c.
- 5. Опытно-технологический малый космический аппарат «АИСТ-2Д». Самара: Издво СамНЦ РАН, 2017. – 324 с Bo CamHI[ PAH, 2017. -324 ¢
- 6. Фомин А.Н., Тяпкин В.Н., Дмитриев Д.Д. Теоретические и физические основы радиолокации и специального мониторинга. Красноярск: Сиб.федер.ун-т,2016.-292 с. C.
- 7. Коберниченко, В. Г.Радиоэлектронные системы дистанционного зондирования Земли : [учеб.пособие]– Екатеринбург : Изд-во Урал.ун-та, 2016. – 220 с.
- 8. Шовенгердт Р.А. Дистанционное зондирование. Модели и методы обработки изображений. - Москва: Техносфера, 2010.-560 с.
- 9. Изображения Земли из космоса: примеры и применения: Научно-популярное издание.- М.: Сканэкс.2005.-100 с

б) дополнительная литература:

- 1. Мониторинг природной среды аэрокосмическими средствами. Учебное пособие для студентов вузов. – М.: Изд. МИИГАиК. 2008 г., 145 с.
- 2. Малышева Н.В. Пособие по дешифрированию древесной растительности на сверхдетальных изображениях. Москва2014.
- 3. Уточнение параметров классификации методом опорных векторов (SVM) при крупномасштабном картографировании арктических ландшафтов (на примере острова Белый, Карское море) // Исследование Земли из космоса. 2020. №3. С.77- octpoBa bensrii, Kapckoe mope) // Uccnenosanue 3eman u3 kocmoca. 2020. Ne3. C.77- 92. 92.
- 4. Терентьева И.Е., Филлипов И.В., Сабреков А.Ф., Глаголев М.В., Курбатова Ю.А., Максютов Ш. Картографирование таежных болот Западной Сибири на основе дистанционной информации // Известия РАН. Серия Географическая. 2020. Т.84. №6. С.920-930. Ne6. C.920-930.
- 5. Алексеева М.Н., Русских И.В., Ященко И.Г., Кадычагов П.Б. Наземнодистанционные исследования постпирогенных ландшафтов Томской области // Оптика атмосферы и океана. 2022 №7. С.539-548.
- 6. Лошкарёва А. Р. Методические особенности крупномасштабного картографирования растительного покрова лесотундры // Арктика и Север. 2013. № 10. С. 1-35. 10. C. 1-35.
- 7. Чупаченко О.Н. Учебно-методическое пособие по проведению общественного мониторинга загрязнений рек при добыче россыпного золота с использование мкосмоснимков. Практическая часть – Москва: Всемирный фонд дикой природы (WWF),  $2020$  г. – 72 с.
- 8. Хабарова И. А.,Хабаров Д. А.,Яворская И. Д.,Иванов И.Н.Обзор современных достижений в фотограмметрии и аэрофотосъемке// Международный журнал прикладных наук и технологий «Integral» №4(2) 2019.С.15-33.
- 9. Расчет индексов для выявления и анализа характеристик водных объектов с помощью данных дистанционного зондирования//Современные проблемы территориального развития. 2019. № 2.С. 1-12. TepputopuansbHoro pazsutus. 2019. Ne 2.C. 1-12.
- 10. Использование космических снимков для определения границ водоёмов и изучения процессов эвтрофикации // Теоретическая и прикладная экология. 2019. № 3. С.28-33 33

#### в) ресурсы сети Интернет: B) pecypchl cetnt IHTepHeT:

- 1. Кантемиров Ю.И. (ООО «компания Совзонд»). Обзор современных радиолокационных данных дзз и методик их обработки, реализованных в программном комплексе Sarscape // [https://sovzond.ru/files/obzor\\_radarnykh\\_dannykh\\_i\\_sarscape.pdf](https://sovzond.ru/files/obzor_radarnykh_dannykh_i_SARscape.pdf) https://sovzond.ru/files/obzor\_radarnykh dannykh\_i sarscape.pdf
- 2. Обработка иногозональных космосним ков в multispe[chttps://gis](https://gis-lab.info/qa/multispec-sat.html)[lab.info/qa/multispec-sat.html](https://gis-lab.info/qa/multispec-sat.html) lab.info/ga/multispec-sat.html
- 3. Спутники ДЗЗ // [https://innoter.com](https://innoter.com/)
- 4. Данные дистанционного эондирования Земли <https://ladsweb.modaps.eosdis.nasa.gov/> https://ladsweb.modaps.eosdis.nasa.gov/
- 5. Данные дистанционного зондирования Земли https://earthexplorer.usgs.gov/

13. Перечень информационных ресурсов

а) лицензионное и свободно распространяемое программное обеспечение:

– Microsoft Office Standart 2013 Russian: пакетпрограмм. Включаетприложения: MS — Microsoft Office Standart 2013 Russian: makernporpamm. Bxirouaernpunoxenus: MS Office Word, MS Office Excel, MS Office PowerPoint, Multispec, Snap, ArcGIS ; Office Word, MS Office Excel, MS Office PowerPoint, Multispec, Snap, ArcGIS ;

– публично доступные облачные технологии (Google Docs, Яндекс диск и т.п.).

б) информационные справочные системы:

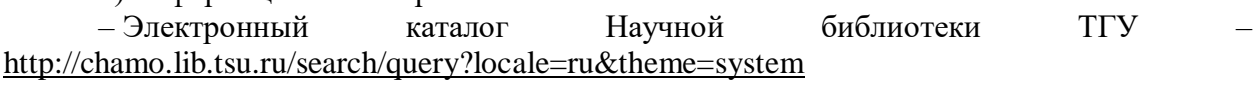

– Электронная библиотека (репозиторий) ТГУ – <http://vital.lib.tsu.ru/vital/access/manager/Index> http://vital.lib.tsu.ru/vital/access/manager/Index (репозиторий)

– ЭБС Лань – <http://e.lanbook.com/> — OBbC Jlans — http://e.Janbook.com/

– ЭБС Консультант студента – <http://www.studentlibrary.ru/> — 3bC KoncynbTaHT cTyneHTa — http://www.studentlibrary.ru/

– Образовательная платформа Юрайт – <https://urait.ru/>

14. Материально-техническое обеспечение

Аудитории для проведения занятий лекционного типа.

Аудитории для проведения занятий семинарского типа, индивидуальных и групповых консультаций, текущего контроля и промежуточной аттестации.

Помещения для самостоятельной работы, оснащенные компьютерной техникой и доступом к сети Интернет, в электронную информационно-образовательную среду и к информационным справочным системам.

15. Информация о разработчиках

Алексеева Мария Николаевна, кандидат географических наук, старший преподаватель, кафедра природопользования ГГФ. Алексеева Мария Николаевна, кандидат географических наук, старший  $n_{\text{D}}$ нскесева нария тиколасына, кандид